# Software Engineering using Formal Methods Introduction to PROMELA

Wolfgang Ahrendt

03 September 2015

## **Towards Model Checking**

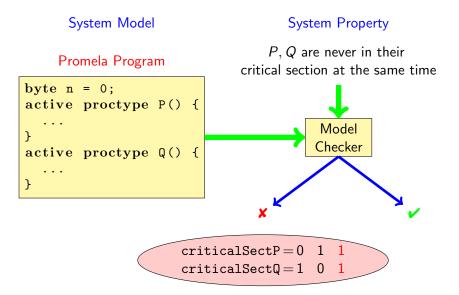

PROMELA is an acronym

PROCESS MEta-LAnguage

PROMELA is an acronym

PROCESS MEta-LAnguage

PROMELA is an acronym

PROCESS MEta-LAnguage

 $\ensuremath{\operatorname{PROMELA}}$  is a language for modeling concurrent systems

- multi-threaded
- synchronisation and message passing

PROMELA is an acronym

PROCESS MEta-LAnguage

 $\operatorname{PROMELA}$  is a language for modeling concurrent systems

- multi-threaded
- synchronisation and message passing
- ▶ few control structures, pure (side-effect free) expressions

PROMELA is an acronym

PROCESS MEta-LAnguage

 $\operatorname{PROMELA}$  is a language for modeling concurrent systems

- multi-threaded
- synchronisation and message passing
- few control structures, pure (side-effect free) expressions
- data structures with finite and fixed bound

#### PROMELA is not a programming language

Very small language, not intended to program real systems (we will master most of it in today's lecture!)

- No pointers
- No methods/procedures
- No libraries
- No GUI, no standard input
- No floating point types
- No data encapsulation

#### PROMELA is not a programming language

Very small language, not intended to program real systems (we will master most of it in today's lecture!)

- No pointers
- No methods/procedures
- No libraries
- No GUI, no standard input
- No floating point types
- No data encapsulation
- Non-deterministic

# A First PROMELA Program

```
active proctype P() {
    printf("Hello⊔world\n")
}
```

#### **Command Line Execution**

Simulating (i.e., interpreting) a PROMELA program

> spin hello.pml Hello world 1 process created

# A First PROMELA Program

```
active proctype P() {
    printf("Hello⊔world\n")
}
```

#### **Command Line Execution**

Simulating (i.e., interpreting) a PROMELA program

> spin hello.pml Hello world 1 process created

#### First observations

- keyword proctype declares process named P
- C-like command and expression syntax
- C-like (simplified) formatted print

### **Arithmetic Data Types**

## **Arithmetic Data Types**

- ▶ Data types byte, short, int, unsigned with operations +,-,\*,/,%
- Expressions computed as int, then converted to container type
- No floats, no side effects, C/Java-style comments
- No string variables (strings only in print statements)

```
bit b1 = 0;
bool b2 = true;
```

- bit is small numeric type containing 0, 1
- bool, true, false syntactic sugar for bit, 1, 0

### Enumerations

```
mtype = { red, yellow, green } //in global context
active proctype P() {
    mtype light = green;
    printf("theulightuisu%e\n", light)
}
```

- literals represented as non-0 byte: at most 255
- mtype stands for message type (first used for message names)
- There is at most one mtype per program
- %e "prints" mtype constant

### **Control Statements**

| Sequence                         | using ; as <i>separator</i><br>(not terminator like in C/Java) |
|----------------------------------|----------------------------------------------------------------|
| Guarded Command:                 |                                                                |
| — Selection                      | non-deterministic choice of an alternative                     |
| <ul> <li>— Repetition</li> </ul> | loop until break (or forever)                                  |
| Goto                             | jump to a label                                                |

### **Guarded Commands: Selection**

```
active proctype P() {
   byte a = 5, b = 5;
   byte max, branch;
   if
      :: a >= b -> max = a; branch = 1
      :: a <= b -> max = b; branch = 2
   fi
}
```

### **Guarded Commands: Selection**

```
active proctype P() {
   byte a = 5, b = 5;
   byte max, branch;
   if
      :: a >= b -> max = a; branch = 1
      :: a <= b -> max = b; branch = 2
   fi
}
```

#### **Command Line Execution**

Trace of random simulation of multiple runs

### **Guarded Commands: Selection**

```
active proctype P() {
   byte a = 5, b = 5;
   byte max, branch;
   if
      :: a >= b -> max = a; branch = 1
      :: a <= b -> max = b; branch = 2
   fi
}
```

- Guards may "overlap" (more than one can be true at the same time)
- Any alternative whose guard is true is randomly selected
- When no guard true: process blocks until one becomes true

### Guarded Commands: Selection Cont'd

```
active proctype P() {
    bool p = ...;
    if
        :: p -> ...
        :: true -> ...
    fi
}
```

active proctype P() {
 bool p = ...;
 if
 :: p -> ...
 :: else -> ...
 fi
}

## Guarded Commands: Selection Cont'd

```
active proctype P() {
    bool p = ...;
    if
        :: p -> ...
        :: true -> ...
    fi
}
```

active proctype P() {
 bool p = ...;
 if
 :: p -> ...
 :: else -> ...
 fi
}

Second alternative can be selected anytime, regardless of whether p is true

# Guarded Commands: Selection Cont'd

```
active proctype P() {
    bool p = ...;
    if
        :: p -> ...
        :: true -> ...
    fi
}
```

Second alternative can be selected anytime, regardless of whether p is true active proctype P() {
 bool p = ...;
 if
 :: p -> ...
 :: else -> ...
 fi
}

Second alternative can be selected only if p is false

# **Guarded Statement Syntax**

:: guard -> command

- -> is synonym for ;
- Therefore: can use ; instead of -> (Relation guards vs. statements will get clearer later)
- First statement after :: used as guard
- -> command can be omitted

# **Guarded Statement Syntax**

:: guard -> command

- -> is synonym for ;
- Therefore: can use ; instead of -> (Relation guards vs. statements will get clearer later)
- First statement after :: used as guard
- -> command can be omitted
- (-> overloaded, see conditional expressions)

### **Guarded Commands: Repetition**

}

# **Guarded Commands: Repetition**

```
active proctype P() { /* computes gcd */
int a = 15, b = 20;
do
    :: a > b -> a = a - b
    :: b > a -> b = b - a
    :: a == b -> break
    od
}
```

#### **Command Line Execution**

Trace with values of local variables

```
> spin -p -l gcd.pml
> spin --help
```

# **Guarded Commands: Repetition**

```
active proctype P() { /* computes gcd */
int a = 15, b = 20;
do
    :: a > b -> a = a - b
    :: b > a -> b = b - a
    :: a == b -> break
    od
}
```

- Any alternative whose guard is true is randomly selected
- Only way to exit loop is via break or goto
- When no guard true: loop blocks until one becomes true

# **Counting Loops**

Counting loops (such as for-loops in common programming languages) realized with break after termination condition:

# **Counting Loops**

Counting loops (such as for-loops in common programming languages) realized with break after termination condition:

#### Observations

Don't forget else, otherwise strange behaviour

### Arrays

```
#define N 5
active proctype P() {
    byte a[N];
    a[0]=0; a[1]=10; a[2]=20; a[3]=30; a[4]=40;
    byte sum = 0, i = 0;
    do
        :: i > N-1 -> break
        :: else   -> sum = sum + a[i]; i++
    od;
}
```

### Arrays

```
#define N 5
active proctype P() {
    byte a[N];
    a[0]=0; a[1]=10; a[2]=20; a[3]=30; a[4]=40;
    byte sum = 0, i = 0;
    do
        :: i > N-1 -> break
        :: else   -> sum = sum + a[i]; i++
    od;
}
```

- $\blacktriangleright$  Array indexes start with 0 as in  $\rm JAVA$  and C
- Arrays are scalar types: a and b always different arrays
- Array bounds are constant and cannot be changed
- Only one-dimensional arrays (there is an ugly workaround)

# **Record Types**

```
typedef DATE {
   byte day, month, year;
}
active proctype P() {
   DATE D;
   D.day = 1; D.month = 7; D.year = 62
}
```

# **Record Types**

```
typedef DATE {
   byte day, month, year;
}
active proctype P() {
   DATE D;
   D.day = 1; D.month = 7; D.year = 62
}
```

#### Observations

may include previously declared record types, but no self-references

# **Record Types**

```
typedef DATE {
   byte day, month, year;
}
active proctype P() {
   DATE D;
   D.day = 1; D.month = 7; D.year = 62
}
```

- may include previously declared record types, but no self-references
- Can be used to realize multi-dimensional arrays:

```
typedef VECTOR {
   int vector[10]
};
VECTOR matrix[5]; /* base type array in record */
matrix[3].vector[6] = 17;
```

#### Jumps

```
#define N 10
active proctype P() {
    int sum = 0; byte i = 1;
    do
        :: i > N -> goto exitloop
        :: else -> sum = sum + i; i++
    od;
exitloop:
    printf("Enduofuloop")
}
```

#### Jumps

```
#define N 10
active proctype P() {
    int sum = 0; byte i = 1;
    do
        :: i > N -> goto exitloop
        :: else -> sum = sum + i; i++
    od;
exitloop:
    printf("Enduofuloop")
}
```

- Jumps allowed only within a process
- Labels must be unique for a process
- Can't place labels in front of guards (inside alternative ok)
- Easy to write messy code with goto

# **Inlining Code**

### $\ensuremath{\operatorname{PromELA}}$ has no method or procedure calls

# **Inlining Code**

 $\ensuremath{\operatorname{PromELA}}$  has no method or procedure calls

```
typedef DATE {
   byte day, month, year;
}
inline setDate(D, DD, MM, YY) {
   D.day = DD; D.month = MM; D.year = YY
}
active proctype P() {
   DATE d;
   setDate(d,1,7,62)
}
```

# **Inlining Code**

 $\ensuremath{\operatorname{PromELA}}$  has no method or procedure calls

```
typedef DATE {
   byte day, month, year;
}
inline setDate(D, DD, MM, YY) {
   D.day = DD; D.month = MM; D.year = YY
}
active proctype P() {
   DATE d;
   setDate(d,1,7,62)
}
```

#### The inline construct

- macro-like abbreviation mechanism for code that occurs multiply
- creates no new scope for locally declared variables
  - avoid to declare variables in inline they are visible

### **Non-Deterministic Programs**

#### Deterministic PROMELA programs are trivial

Assume **PROMELA** program with one process and no overlapping guards

- All variables are (implicitly or explicitly) initialized
- No user input possible
- Each state is either blocking or has exactly one successor state

Such a program has exactly one possible computation!

### **Non-Deterministic Programs**

#### Deterministic PROMELA programs are trivial

Assume **PROMELA** program with one process and no overlapping guards

- All variables are (implicitly or explicitly) initialized
- No user input possible
- Each state is either blocking or has exactly one successor state

Such a program has exactly one possible computation!

#### Non-trivial PROMELA programs are non-deterministic!

#### Possible sources of non-determinism

- 1. Non-deterministic choice of alternatives with overlapping guards
- 2. Scheduling of concurrent processes

### Non-Deterministic Generation of Values

```
byte x;
if
    :: x = 1
    :: x = 2
    :: x = 3
    :: x = 4
fi
```

### Observations

- assignment statement used as guard
  - assignment statements (here used as guards) always succeed
  - side effect of guard is desired effect of this alternative
- selects non-deterministically a value in  $\{1, 2, 3, 4\}$  for x

### Non-Deterministic Generation of Values Cont'd

Generation of values from explicit list impractical for large range

# Non-Deterministic Generation of Values Cont'd

Generation of values from explicit list impractical for large range

```
#define LOW 0
#define HIGH 9
byte range = LOW;
do
    :: range < HIGH -> range++
    :: break
od
```

### Observations

- In each iteration, equal chance for increase of range and loop exit
- Chance of generating *n* in random simulation is  $2^{-(n+1)}$ 
  - Obtain no representative test cases from random simulation!
  - OK for verification, because all computations are generated

### Sources of Non-Determinism

- 1. Non-deterministic choice of alternatives with overlapping guards
- 2. Scheduling of concurrent processes

### **Concurrent Processes**

```
active proctype P() {
    printf("Process_P,_statement_1\n");
    printf("Process_P,_statement_2\n")
}
active proctype Q() {
    printf("Process_Q,_statement_1\n");
    printf("Process_Q,_statement_2\n")
}
```

#### Observations

- Can declare more than one process (need unique identifier)
- At most 255 processes

### **Execution of Concurrent Processes**

#### **Command Line Execution**

Random simulation of two processes

> spin interleave.pml

### **Execution of Concurrent Processes**

### **Command Line Execution**

Random simulation of two processes

> spin interleave.pml

#### Observations

- Scheduling of concurrent processes 'on one processor'
- Scheduler randomly selects process to make next step
- Many different computations are possible: non-determinism
- ► Use -p/-g/-1 options to see more execution details

### Sets of Processes

```
active [2] proctype P() {
    printf("Processu%d,ustatementu1\n", _pid);
    printf("Processu%d,ustatementu2\n", _pid)
}
```

#### Observations

- Can declare set of identical processes
- Current process identified with reserved variable \_pid
- Each process can have its own local variables

### Sets of Processes

```
active [2] proctype P() {
    printf("Processu%d,ustatementu1\n", _pid);
    printf("Processu%d,ustatementu2\n", _pid)
}
```

#### Observations

- Can declare set of identical processes
- Current process identified with reserved variable \_pid
- Each process can have its own local variables

#### **Command Line Execution**

Random simulation of set of two processes

> spin interleave\_set.pml

### $\label{eq:promela} Promela \ Computations$

```
1 active [2] proctype P() {
2    byte n;
3    n = 1;
4    n = 2
5 }
```

### **PROMELA** Computations

```
1 active [2] proctype P() {
2    byte n;
3    n = 1;
4    n = 2
5 }
```

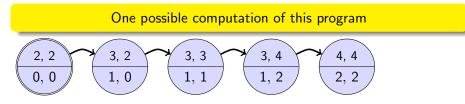

### Notation

- Program pointer (line #) for each process in upper compartment
- Value of all variables in lower compartment

### **PROMELA** Computations

```
1 active [2] proctype P() {
2    byte n;
3    n = 1;
4    n = 2
5 }
```

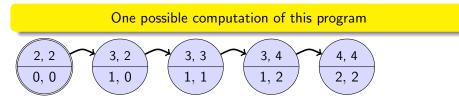

### Notation

- Program pointer (line #) for each process in upper compartment
- Value of all variables in lower compartment

Computations are either infinite or terminating or blocking

SEFM: PROMELA

CHALMERS/GU

### Definition (Interleaving of independent computations)

Assume *n* independent processes  $P_1, \ldots, P_n$  and process *i* has computation  $c^i = (s_0^i, s_1^i, s_2^i, \ldots)$ .

### Definition (Interleaving of independent computations)

Assume *n* independent processes  $P_1, \ldots, P_n$  and process *i* has computation  $c^i = (s_0^i, s_1^i, s_2^i, \ldots)$ .

The computation  $(s_0, s_1, s_2, ...)$  is an interleaving of  $c^1, ..., c^n$  iff

### Definition (Interleaving of independent computations)

Assume *n* independent processes  $P_1, \ldots, P_n$  and process *i* has computation  $c^i = (s_0^i, s_1^i, s_2^i, \ldots)$ .

The computation  $(s_0, s_1, s_2, ...)$  is an interleaving of  $c^1, ..., c^n$  iff

▶ for all j, k with j < k, if  $s_j = s_{j'}^i$  and  $s_k = s_{k'}^i$ (for some  $i \in \{1, ..., n\}$ ,  $j', k' \in \mathbb{N}$ ), then j' < k' (order preserving)

# **Definition (Interleaving of independent computations)** Assume *n* independent processes $P_1, \ldots, P_n$ and process *i* has computation $c^i = (s_n^i, s_1^i, s_2^i, \ldots)$ .

The computation  $(s_0, s_1, s_2, ...)$  is an interleaving of  $c^1, ..., c^n$  iff

- ▶ for all j, k with j < k, if  $s_j = s_{j'}^i$  and  $s_k = s_{k'}^i$ (for some  $i \in \{1, ..., n\}$ ,  $j', k' \in \mathbb{N}$ ), then j' < k' (order preserving)
- ▶ for all  $j \in \mathbb{N}$  there exist  $i \in \{1, ..., n\}$  and  $j' \in \mathbb{N}$ such that  $s_j = s_{j'}^i$  (no junk)

# **Definition (Interleaving of independent computations)** Assume *n* independent processes $P_1, \ldots, P_n$ and process *i* has computation $c^i = (s_0^i, s_1^i, s_2^i, \ldots)$ . The computation $(s_0, s_1, s_2, \ldots)$ is an interleaving of $c^1, \ldots, c^n$ iff

▶ for all j, k with j < k, if  $s_j = s_{j'}^i$  and  $s_k = s_{k'}^i$ (for some  $i \in \{1, ..., n\}$ ,  $j', k' \in \mathbb{N}$ ), then j' < k' (order preserving)

▶ for all  $j \in \mathbb{N}$  there exist  $i \in \{1, ..., n\}$  and  $j' \in \mathbb{N}$ such that  $s_j = s_{j'}^i$  (no junk)

### Observations

- Semantics of concurrent PROMELA program is the set of its interleavings
- ► Not universal: in JAVA certain reorderings allowed

# Interleaving Cont'd

Can represent possible interleavings in a DAG

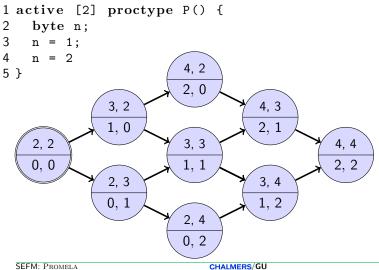

SEFM: PROMELA

# Atomicity

### At which granularity of execution can interleaving occur?

### **Definition (Atomicity)**

An expression or statement of a process that is executed entirely without the possibility of interleaving is called <u>atomic</u>.

# Atomicity

### At which granularity of execution can interleaving occur?

### Definition (Atomicity)

An expression or statement of a process that is executed entirely without the possibility of interleaving is called <u>atomic</u>.

#### Atomicity in **PROMELA**

- Assignments, jumps, skip, and expressions are atomic
  - In particular, conditional expressions are atomic:

 $(p \rightarrow q : r)$ , C-style syntax, brackets required

Guarded commands are not atomic

```
int a,b,c;
active proctype P() {
    a = 1; b = 1; c = 1;
    if
        :: a != 0 -> c = b / a
        :: else -> c = b
    fi
}
active proctype Q() {
    a = 0
}
```

```
int a,b,c;
active proctype P() {
    a = 1; b = 1; c = 1;
    if
        :: a != 0 -> c = b / a
        :: else -> c = b
    fi
}
active proctype Q() {
    a = 0
}
```

#### **Command Line Execution**

Interleaving into selection statement forced by interactive simulation

> spin -p -g -i zero.pml

### How to prevent interleaving?

1. Consider to use expression instead of selection statement:

```
c = (a != 0 \rightarrow (b / a): b)
```

#### How to prevent interleaving?

1. Consider to use expression instead of selection statement:

```
c = (a != 0 \rightarrow (b / a): b)
```

2. Put code inside scope of atomic:

```
active proctype P() {
    a = 1; b = 1; c = 1;
    atomic {
    if
        :: a != 0 -> c = b / a
        :: else -> c = b
    fi
    }
}
```

### How to prevent interleaving?

1. Consider to use expression instead of selection statement:

```
c = (a != 0 \rightarrow (b / a): b)
```

2. Put code inside scope of atomic:

```
active proctype P() {
    a = 1; b = 1; c = 1;
    atomic {
    if
        :: a != 0 -> c = b / a
        :: else -> c = b
    fi
    }
}
```

**Remark**: Blocking statement in **atomic** may lead to interleaving (Lect. "Concurrency")

# Usage Scenario of PROMELA

1. Model the essential features of a system in  $\ensuremath{\operatorname{PROMELA}}$ 

- abstract away from complex (numerical) computations
  - make use of non-deterministic choice
- replace unbound data structures with fixed size date structures
- replace large variety by small variety

2. Select properties that the PROMELA model must satisfy

- Generic Properties (discussed in later lectures)
  - Mutual exclusion for access to critical resources
  - Absence of deadlock
  - Absence of starvation
- System-specific properties
  - Event sequences (e.g., system responsiveness)

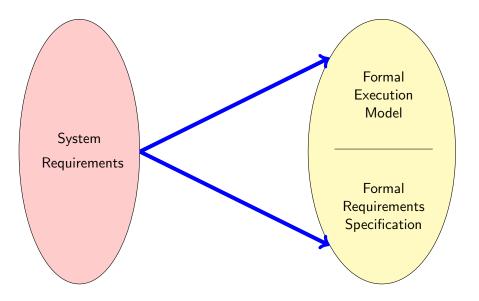

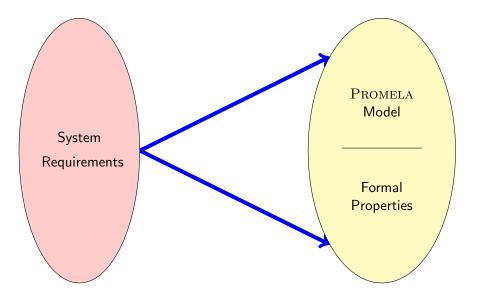

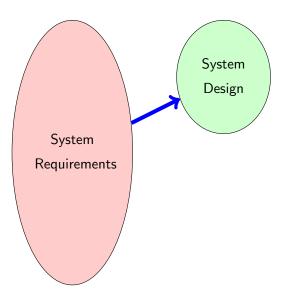

### Formalisation with **PROMELA** Abstraction

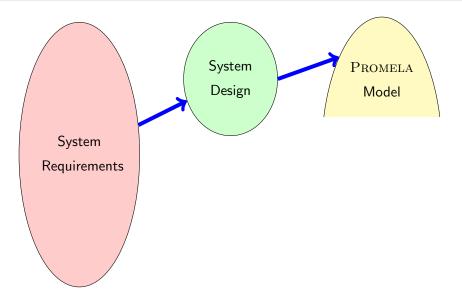

### Formalisation with **PROMELA** Abstraction

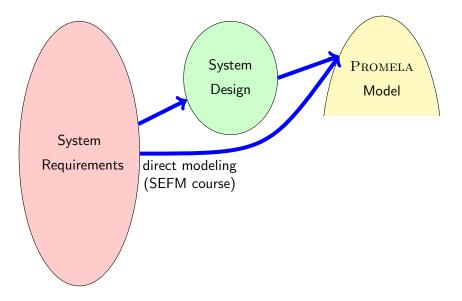

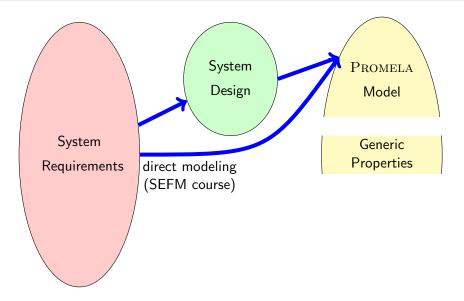

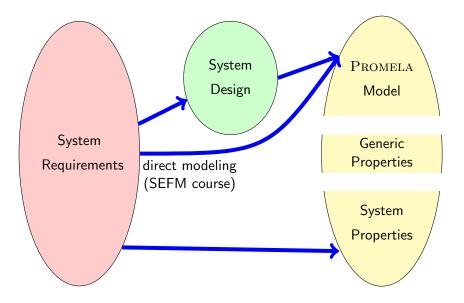

# Usage Scenario of PROMELA Cont'd

1. Model the essential features of a system in  $\ensuremath{\operatorname{PROMELA}}$ 

- abstract away from complex (numerical) computations
  - make use of non-deterministic choice
- replace unbound data structures with fixed size date structures
- replace large variety by small variety
- 2. Select properties that the PROMELA model must satisfy
  - Mutal exclusion for access to critical resources
  - Absence of deadlock
  - Absence of starvation
  - Event sequences (e.g., system responsiveness)
- 3. Verify that all possible runs of PROMELA model satisfy properties
  - Typically, need many iterations to get model and properties right
  - Failed verification attempts provide feedback via counter examples
  - Topic of next lecture

# Verification: Work Flow (Simplified)

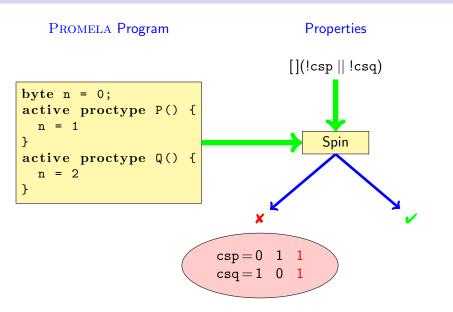

- Ben-Ari Chapter 1, Sections 3.1–3.3, 3.5, 4.6, Chapter 6
  - Spin Reference card (linked from Links, Papers, and Software section of course homepage)
  - jspin User manual, file doc/jspin-user.pdf in distribution